Since the printing of the manual for the 788, it has been found necessary to make a number of small corrections to the manual. This sheet summarizes these corrections.

We strongly suggest that you keep this sheet with the original documentation for reference, and if necessary, amend the relevant parts of the original manual.

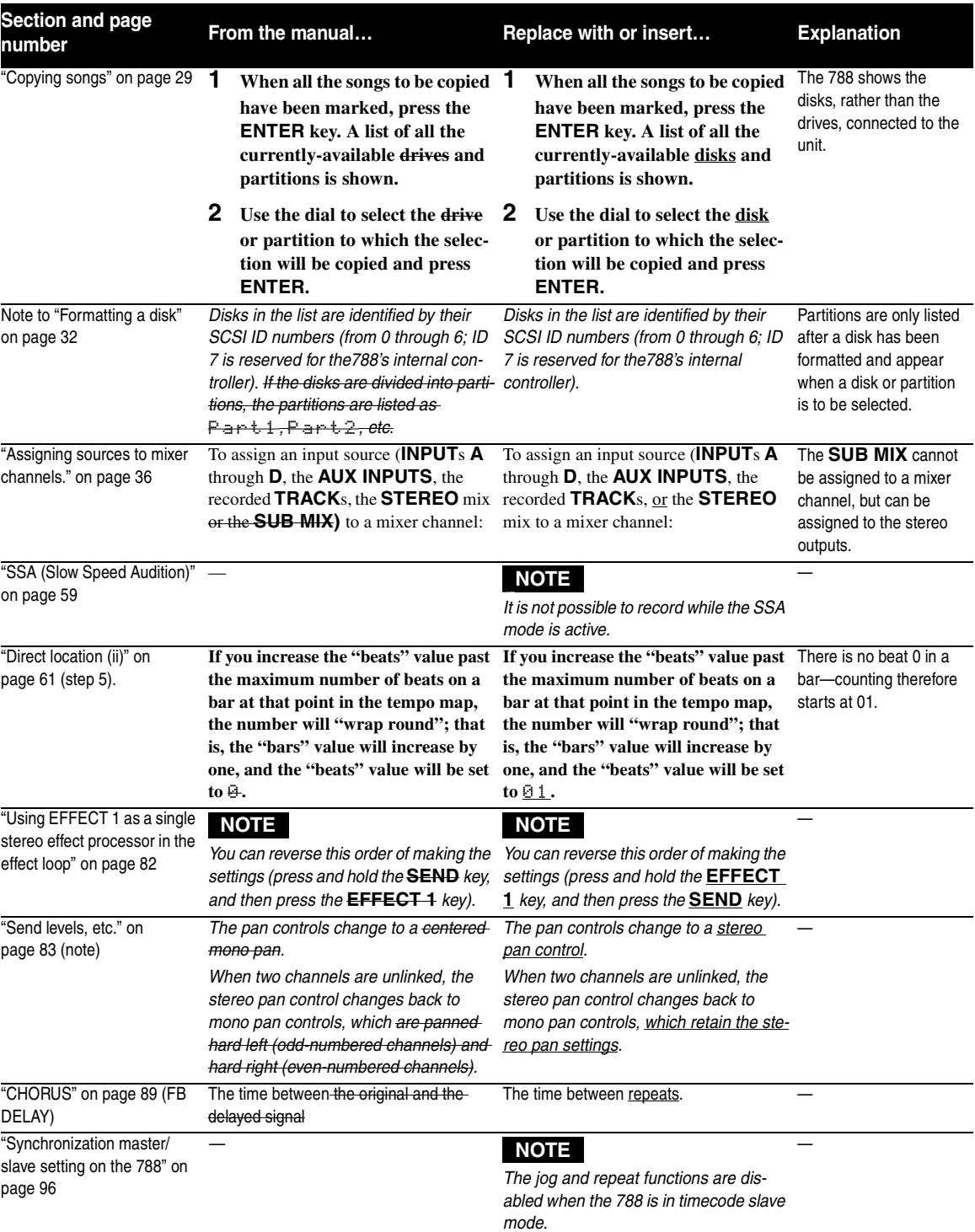

We apologize sincerely for any inconvenience this may cause.

## **TASCAM 788 — Additions and corrections**

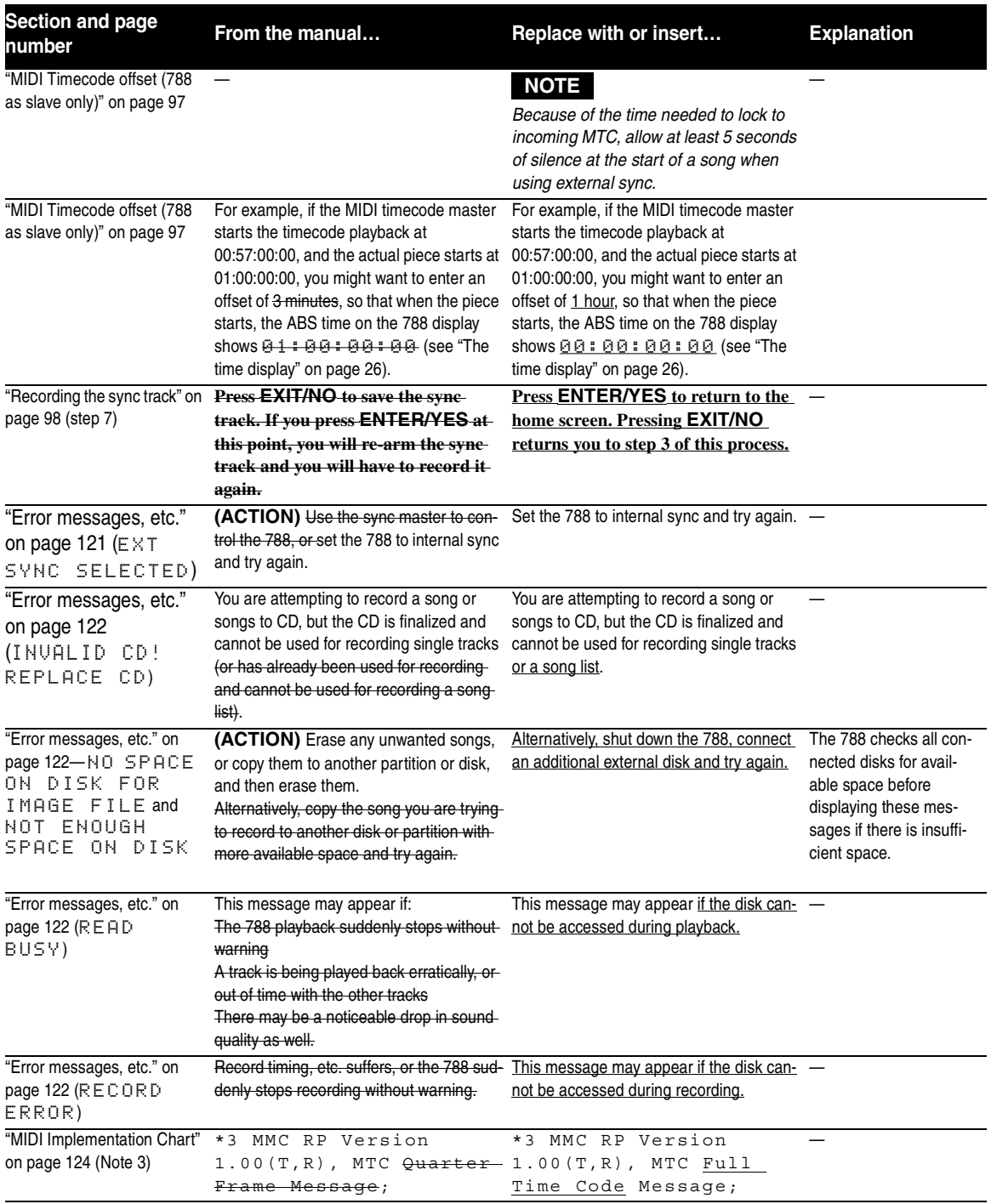

Also note that in the *Brief Guide*, it is mentioned that "two balanced XLR to unbalanced 1/4-inch jack adaptors for use when recording using balanced sound sources" are provided with your 788. In fact, these adaptors provide balanced XLR to balanced 1/4 inch TRS jack facilities.

## TEAC CORPORATION

Phone: (0422) 52-50823-7-3, Nakacho, Musashino-shi, Tokyo 180-8550, Japan